## **Cartoon Enlargement Project**

## Instructions:

In this activity we will start with a small cartoon and "blow it up" or make an enlargement using scale factor.

1. Draw a 1cm by 1cm square grid over your cartoon picture. Use a pencil.

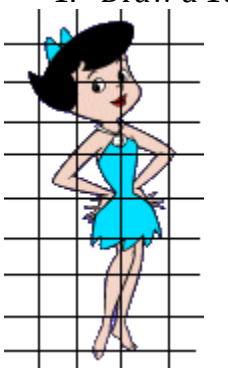

You may need to cut the border around your picture so it fits into the grid evenly. The drawing to the left is only an example, your grid must contain 1cm by 1cm squares. After completing the grid, fill in the area and perimeter of your cartoon in the provided space on the back of this page.

2. Now you must choose a scale factor. The larger the scale factor, the larger your cartoon will become. Scale factors must be at least 5cm. Then, using a pencil and your scale factor, lightly draw a new enlarged grid on your large sheet of white paper. You will need to erase these lines once the cartoon has been transferred to the new grid. So for example, if you choose a scale factor of 8, you will draw an enlarged grid identical to the grid on your cartoon, composed of 8cm by 8cm squares. After completing the grid fill in the area and perimeter of your cartoon in the provided space on the back of this page.

3. At this point, you are ready to DRAW. Remember, you do NOT have to be an artist to produce an impressive enlargement. All you do is draw EXACTLY what you see in each small square into its corresponding large square. For example, in the second square on the top row of the "Betty" enlargement we see the tips of her bows and a tiny bit of her hair. These get drawn on the big grid as shown below.

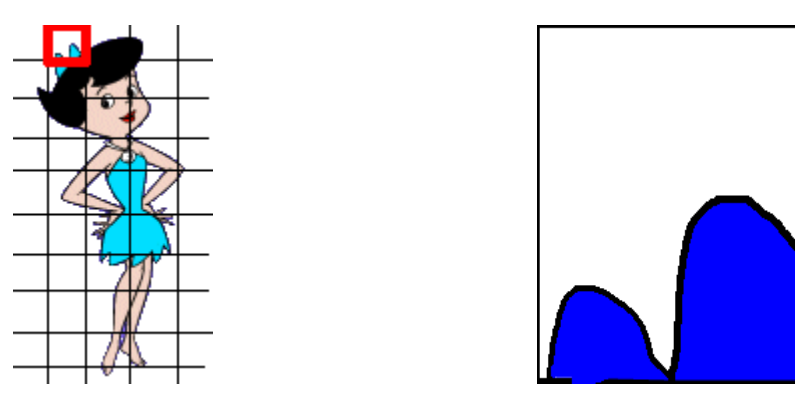

4. When you have completed transferring the cartoon, staple the original cartoon in the bottom left hand corner of your enlargement. Erase the grid lines then color the enlargement neatly using colored pencils or crayons. Complete the table under the Analyzing Data section to show all the different ways scale factor can be expressed for your drawing. You will be graded according to the grading rubric located on the back of this page. The rubric must be turned in with your finished product. HAVE FUN!

## Name(s)\_\_\_\_\_\_\_\_\_\_\_\_\_\_\_\_\_\_\_\_\_\_\_\_\_\_\_\_\_\_\_\_\_\_\_\_\_\_\_\_\_\_\_\_\_ Analyzing the data:

Original Figure:

Perimeter: \_\_\_\_\_\_\_\_\_ Area:\_\_\_\_\_\_\_\_\_

The original figure and new figure are \_\_\_\_\_\_\_\_\_\_\_\_\_\_\_\_\_\_\_ figures!

New Figure:

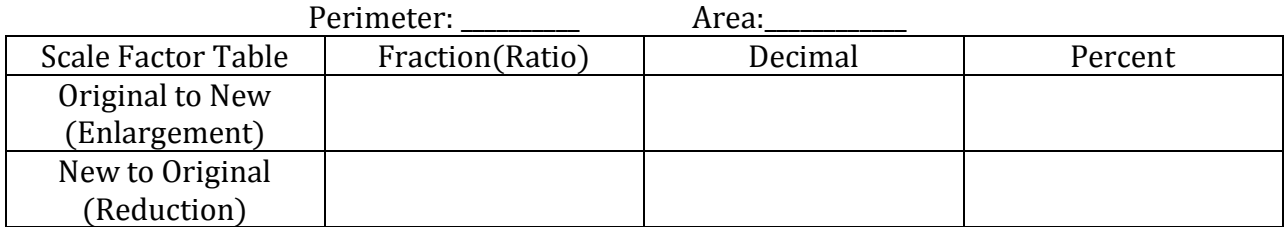

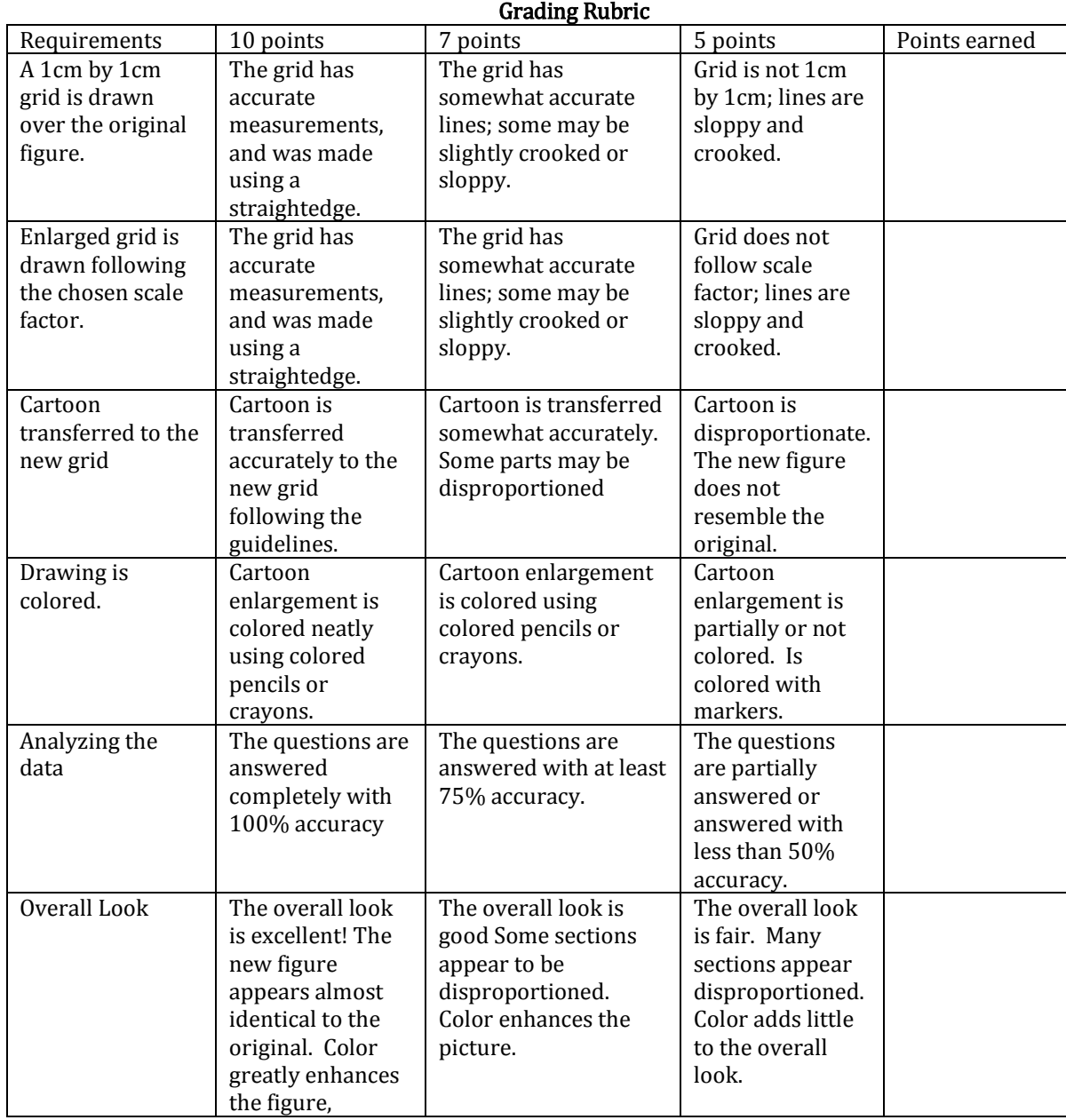

Total Points: \_\_\_\_\_\_\_\_

$$
60\,
$$